# Software testing and concolic execution

#### Jonathan Salwan

LSE Summer Week 2013

July 18, 2013

→ 君下→ 君下。

**←ロ ▶ ← イ 同 →** 

<span id="page-0-0"></span>重

#### [About me](#page-1-0)

[Software testing](#page-2-0) [Bugs hunting](#page-7-0) [Concolic execution](#page-18-0) [IR and constraints solver](#page-24-0) [Proof of concept](#page-31-0) [End](#page-49-0)

[About me](#page-1-0)

Who I am : Jonathan Salwan

Where I work : Sysdream

What is my job : R&D

メロメ メ御 メメ きょくきょう

<span id="page-1-0"></span>造っ  $299$ 

[Certifications](#page-5-0)

# Software testing

メロメ メ御 メメ きょくきょう

<span id="page-2-0"></span>ミー  $299$ 

[Definition](#page-3-0)

[Bug impact](#page-4-0) **[Certifications](#page-5-0)** [Software testing statistics](#page-6-0)

## Definition

From Wikipedia: Software testing is an investigation conducted to provide stakeholders with information about the quality of the product or service under test.

4 0 8 → 母→ 化重新润滑剂

 $\equiv$ 

<span id="page-3-0"></span> $QQ$ 

[Bug impact](#page-4-0) **[Certifications](#page-5-0)** [Software testing statistics](#page-6-0)

### Bug impact

- \$100 Billion per year in Europe
- Rocket Arianne V : \$370 Million
- Therac-25 (Radiotherapy) : People died...

4 0 8 → 母→

→ 老人 → 老人

<span id="page-4-0"></span> $\equiv$ 

[Definition](#page-3-0) [Bug impact](#page-4-0) [Certifications](#page-5-0) [Software testing statistics](#page-6-0)

## **Certifications**

- **ISO/IEC 9126** : Software engineering Product quality
- SGS : Certification services from SGS demonstrate that your products, processes, systems or services are compliant with national and international regulations and standards.
- ED-12C/DO-178C : Software Considerations in Airborne Systems and Equipment Certification

 $-17.5$ - 4 ଲ ⊾ <span id="page-5-0"></span> $QQ$ 

G.

医单位 医单位

[Bug impact](#page-4-0) [Certifications](#page-5-0) [Software testing statistics](#page-6-0)

# Software testing statistics

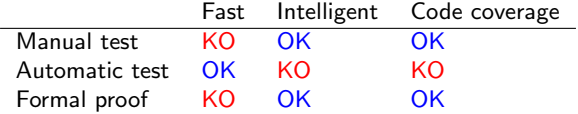

メロメ メ御 メメ きょうくきょう

<span id="page-6-0"></span>高山  $299$ 

[White box](#page-9-0) [Black box](#page-10-0)

# Bugs hunting

Jonathan Salwan [Software testing and concolic execution](#page-0-0)

メロメ メ御 メメ きょうくきょう

<span id="page-7-0"></span>重

[Bugs hunting](#page-8-0) [White box](#page-9-0) [Black box](#page-10-0) [Pattern matching](#page-11-0) [Dumb fuzzing](#page-12-0) [In-memory fuzzing](#page-14-0)

# Bugs hunting

To find bugs, we have several methodologies.

- White box
- Black box
- Pattern matching
- Dumb fuzzing
- In-memory fuzzing
- ...

→ 老人 → 老人

 $\leftarrow$   $\Box$   $\rightarrow$   $\rightarrow$   $\Box$   $\rightarrow$ 

<span id="page-8-0"></span> $QQ$ 

G.

[Bugs hunting](#page-8-0) [White box](#page-9-0) [Black box](#page-10-0) [Pattern matching](#page-11-0) [Dumb fuzzing](#page-12-0) [In-memory fuzzing](#page-14-0) [Manual vs automatic testing](#page-17-0)

White box

PHP 5.3.6 - Stack buffer overflow in socket\_connect (CVE-2011-1938)

```
PHP FUNCTION(socket connect)
   1...1struct sockaddr_un
                               s un;
   1...1case AF UNIX:
         memset(&s_un, 0, sizeof(struct sockaddr_un));
         s un.sun \bar{f}amily = AF UNIX:
        memcpy(&s un.sun path, addr, addr len);
         retval = connect(php sock->bsd socket, (struct sockaddr *) &s un,
                    (socklen t) XtOffsetOf(struct sockaddr un, sun path) + addr len);
         break.
\begin{smallmatrix}1 & 1 \\ 1 & 1\end{smallmatrix}
```
 $-17.5$ 

4 கி ⊧

化重新润滑脂

目

<span id="page-9-0"></span> $\Omega$ 

[White box](#page-9-0) [Black box](#page-10-0) [Dumb fuzzing](#page-12-0) [In-memory fuzzing](#page-14-0) [Manual vs automatic testing](#page-17-0)

#### Black box

Most vulnerabilities are found in private softwares thanks to black box fuzzing

- Same idea than white box fuzzing
- Need to skill $++$  in assembly
- Really more time consuming than white box fuzzing

4.000

4 கி ⊧

 $\mathbf{A} \equiv \mathbf{A} \quad \mathbf{A} \equiv \mathbf{A}$ 

<span id="page-10-0"></span> $2990$ 

目

[Black box](#page-10-0) [Pattern matching](#page-11-0)

## Pattern matching

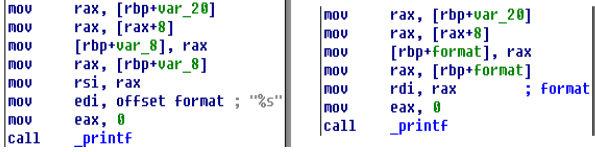

メロメ メ御 メメ きょうくきょう

<span id="page-11-0"></span>高山  $299$ 

[Bugs hunting](#page-8-0) [White box](#page-9-0) [Black box](#page-10-0) [Pattern matching](#page-11-0) [Dumb fuzzing](#page-12-0) [In-memory fuzzing](#page-14-0) [Manual vs automatic testing](#page-17-0)

# Dumb fuzzing

The idea is to fuzz the program with semi-random data (based on a specification of the fileformat/protocol/whatever)

- 1 Focus a specific RFC (Ex: http, ftp, pdf, png...)
- 2 Send semi-random data based on the RFC's fields.

 $-17.5$ 

 $2990$ 

<span id="page-12-0"></span>Ε

化重新 化重新

[White box](#page-9-0) [Black box](#page-10-0) [Pattern matching](#page-11-0) [Dumb fuzzing](#page-12-0)

### Dumb fuzzing - http server

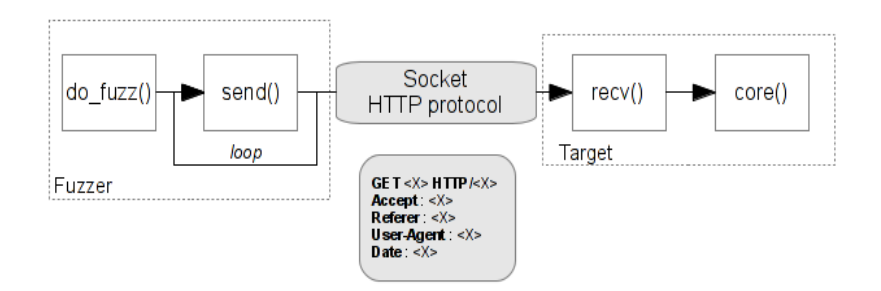

 $\left\{ \begin{array}{ccc} 1 & 0 & 0 \\ 0 & 1 & 0 \end{array} \right.$ 

 $QQ$ 

Ε

[Bugs hunting](#page-8-0) [White box](#page-9-0) [Black box](#page-10-0) [Pattern matching](#page-11-0) [Dumb fuzzing](#page-12-0) [In-memory fuzzing](#page-14-0) [Manual vs automatic testing](#page-17-0)

### In-memory fuzzing

The idea of this method is to instrument directly the target application's code to fuzz it. Here are the different steps:

- 1 Break before and after the target function
- 2 Save the context execution
- 3 Send semi-random data
- 4 Restore the execution context previously saved
- 5 Repeat until a crash is triggered

4 D F

4 கி ⊧

化重变 化重变

目

<span id="page-14-0"></span> $\Omega$ 

[White box](#page-9-0) [Black box](#page-10-0) [Pattern matching](#page-11-0) [Dumb fuzzing](#page-12-0) [In-memory fuzzing](#page-14-0) [Manual vs automatic testing](#page-17-0)

## In-memory fuzzing - Call graph

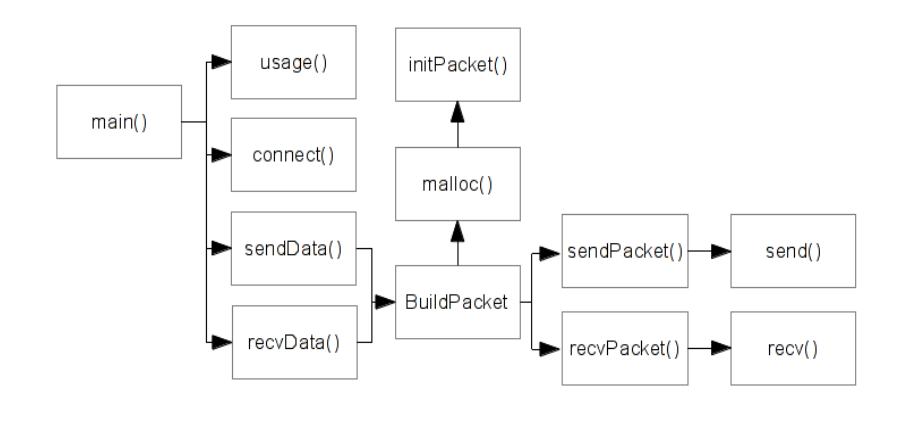

4.000

→ 何 →

K 등 > K 등 >

E

[White box](#page-9-0) [Black box](#page-10-0) [Pattern matching](#page-11-0) [Dumb fuzzing](#page-12-0) [In-memory fuzzing](#page-14-0) [Manual vs automatic testing](#page-17-0)

# In-memory fuzzing - Concept

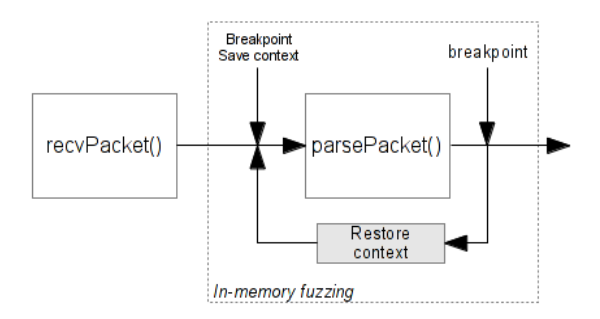

→ 老人→ 老人

 $\leftarrow$   $\Box$   $\rightarrow$   $\rightarrow$   $\Box$   $\rightarrow$ 

 $299$ 

目

[White box](#page-9-0) [Black box](#page-10-0) [Pattern matching](#page-11-0) [Dumb fuzzing](#page-12-0) [In-memory fuzzing](#page-14-0) [Manual vs automatic testing](#page-17-0)

# Manual vs automatic testing

With the classical automatic tests it's difficult to detect some bugs :

- Info leaks
- All overflows without crashs
- Design errors
- ...

→ 老人→ 老人

**←ロ ▶ ← イ 同 →** 

<span id="page-17-0"></span>GH.  $QQ$ 

[Concrete execution](#page-19-0) [Symbolic execution](#page-20-0)

# Concolic execution

Jonathan Salwan [Software testing and concolic execution](#page-0-0)

メロメ メ都 メメ きょうくぼ メー

<span id="page-18-0"></span> $E = \Omega Q$ 

[Concrete execution](#page-19-0) [Symbolic execution](#page-20-0)

#### Concrete execution

The concrete execution is the execution of a real program.

Jonathan Salwan [Software testing and concolic execution](#page-0-0)

メロメ メ御 メメ きょくきょう

<span id="page-19-0"></span>高山  $299$ 

[Concrete execution](#page-19-0) [Symbolic execution](#page-20-0) [Concolic execution](#page-23-0)

## Symbolic execution

The symbolic execution is used to determine a time T all conditions necessary to take the branch or not.

メロメ メ御 メメ きょくきょう

<span id="page-20-0"></span> $\mathbb{R}^+$  $QQ$ 

[Concrete execution](#page-19-0) [Symbolic execution](#page-20-0)

#### Symbolic execution - Example

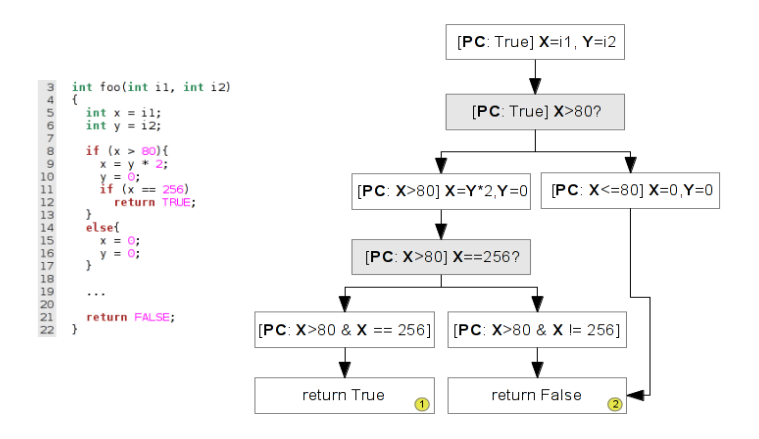

 $A \equiv \mathbb{R} \cup A \equiv \mathbb{R}$ 

**←ロ ▶ ← イ 同 →** 

 $299$ 

目

[Symbolic execution](#page-20-0) [Concolic execution](#page-23-0)

#### Symbolic execution - Example

Three possible paths. One path for True and two paths for False.

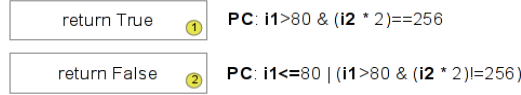

メロメ メ御 メメ きょうくきょう

 $\equiv$ 

[Concrete execution](#page-19-0) [Symbolic execution](#page-20-0) [Concolic execution](#page-23-0)

### Concolic execution

Concolic execution is a technic that uses both symbolic and concrete execution to solve a constraint path.

メモドメモドー

**←ロ ▶ ← イ 同 →** 

 $\equiv$ 

<span id="page-23-0"></span> $QQ$ 

[Valgrind](#page-25-0) [Z3](#page-28-0)

# IR and constraints solver

Jonathan Salwan [Software testing and concolic execution](#page-0-0)

メロメ メ都 メメ きょうくぼ メー

<span id="page-24-0"></span>造り  $299$ 

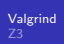

# Valgrind

#### Valgrind is an instrumentation framework for building dynamic analysis tools.

Jonathan Salwan [Software testing and concolic execution](#page-0-0)

メロメ メ御 メメ きょうくきょう

<span id="page-25-0"></span>重

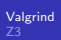

# Valgrind - VEX

VEX is the Valgrind's intermediate language.

Jonathan Salwan [Software testing and concolic execution](#page-0-0)

メロメ メ部メ メミメ メミメ

重

[Valgrind](#page-25-0)

## Valgrind - VEX sample

Instruction: add eax, ebx

```
t3 = GET:132(0) # get %eax, a 32-bit integer (t3 = eax)
t2 = GET: I32(12) # get %ebx, a 32-bit integer (t2 = ebx)
t1 = Add32(t3, t2) # t1 = add1(ex, ebx)PUT(0) = t1 # put %eax (eax = t1)
```
Jonathan Salwan [Software testing and concolic execution](#page-0-0)

 $-17.5$ 

4 கி ⊧

 $2990$ 

(Britis)

医单位 医单位

[Valgrind](#page-25-0) [Z3](#page-28-0)

Z3 is a high-performance theorem prover developed by Microsoft.

Jonathan Salwan [Software testing and concolic execution](#page-0-0)

メロメ メ御 メメ きょくきょう

<span id="page-28-0"></span>高山  $299$ 

### Z3 - Example

```
$ cat ./ex.py
from z3 import *
x = BitVec('x', 32)s = Solver()
s.add((x ^ 0x55) + (3 - (2 * 12)) == 0x30)print s.check()
print s.model()
```

```
$ ./ex.py
sat
[x = 16]
```
メロメ メ御 メメ きょくきょう

 $E = \Omega Q$ 

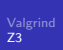

Z3 - Why ?

We will use it to solve all the constraints from our VEX's output.

Jonathan Salwan [Software testing and concolic execution](#page-0-0)

メロメ メ御 メメ きょうくきょう

ミー  $299$ 

[Taint syscall entries](#page-35-0) [Spread the taints](#page-38-0) [Solve constraints with Z3](#page-44-0)

# Proof of concept

Jonathan Salwan [Software testing and concolic execution](#page-0-0)

メロメ メ御 メメ きょうくきょう

<span id="page-31-0"></span>重

[Taint syscall entries](#page-35-0) [Spread the taints](#page-38-0) [Solve constraints with Z3](#page-44-0)

# PoC for fun

Last summer, with my friends Ahmed Bougacha and Pierre Collet, we worked on a concolic PoC just for fun.

Jonathan Salwan [Software testing and concolic execution](#page-0-0)

メロメ メ御 メメ きょうくきょう

 $\equiv$ 

 $QQ$ 

[Goal](#page-33-0) [Plan](#page-34-0) [Taint syscall entries](#page-35-0) [Spread the taints](#page-38-0) [Solve constraints with Z3](#page-44-0)

#### Goal

Objectif : Solve this dumb crackme

```
char *serial = "\x30\x39\x3c\x21\x30";
int main(void)
  int fd, i = 0;<br>char buf[260] = {0};
  char *r = but:fd = open("serial.txt", O_RDONLY);
  read(fd, r, 256);
  close(fd):
  while (i \leq 5)if ((\ast r \land 0x55) := \ast serial)return 0.
    r++, serial++, i++;
  ¥
  if (! *r)printf("Good boy\n");
  return 0:
Y
```
Jonathan Salwan [Software testing and concolic execution](#page-0-0)

イロメ イ母メ イヨメ イヨメー

<span id="page-33-0"></span>三 一  $\Omega$ 

[Plan](#page-34-0) [Taint syscall entries](#page-35-0) [Spread the taints](#page-38-0) [Solve constraints with Z3](#page-44-0)

#### Plan

- 1 Taint the user input (via Valgrind)
- 2 Spread the taints (via Valgrind)
- 3 Save all constraints (via Valgrind)
- 4 Solve all constraints (via Z3)

4.000

→ 何 →

K 등 > K 등 >

<span id="page-34-0"></span> $299$ 

目

[Taint syscall entries](#page-35-0) [Spread the taints](#page-38-0) [Solve constraints with Z3](#page-44-0)

#### Taint syscall entries - Diagram

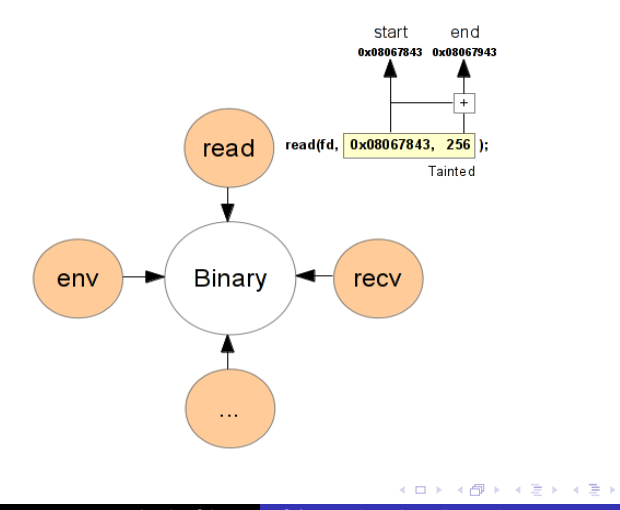

<span id="page-35-0"></span>重

[Taint syscall entries](#page-35-0) [Spread the taints](#page-38-0) [Solve constraints with Z3](#page-44-0)

## Taint syscall entries - in Valgrind

With valgrind we can add a Pre and Post syscall handler.

医电影 化重氮

**←ロ ▶ ← イ 同 →** 

重

[Goal](#page-33-0) [Plan](#page-34-0) [Taint syscall entries](#page-35-0) [Spread the taints](#page-38-0) [Constraints](#page-41-0) [Solve constraints with Z3](#page-44-0)

#### Taint syscall entries - in Valgrind

```
static void pre syscall(ThreadId tId, UInt syscall number, UWord* args,
                         UInt nArgs){
}
static void post syscall(ThreadId tId, UInt syscall number, UWord* args,
                          UInt nArgs, SysRes res){
}
static void init(void)
{
  VG (details name) ("Taminoo");
  VG_(details_version) (NULL);<br>VG (details description) ("Taint analysis poc"):
  VG (details description)
  [...]
 VG_(basic_tool_funcs) (init, instrument, fini);
  [...]
  VG (needs syscall wrapper) (pre_syscall, post_syscall);
}
```
VG\_DETERMINE\_INTERFACE\_VERSION(init)

4.000.00 3 A B

→ 重 ★ → 重 ★ →

(Britis)  $\Omega$ 

[Plan](#page-34-0) [Taint syscall entries](#page-35-0) [Spread the taints](#page-38-0) [Solve constraints with Z3](#page-44-0)

#### Spread the taints

To propagate correctly the taints, we instrument each instruction of the binary. If it is a GET, LOAD, PUT or STORE instruction we spread the taints.

4.000

4 கி ⊧

 $\mathcal{A} \ \overline{\mathcal{B}} \ \mathcal{B} \ \mathcal{A} \ \overline{\mathcal{B}} \ \mathcal{B}$ 

<span id="page-38-0"></span> $QQ$ 

目

[Goal](#page-33-0) [Taint syscall entries](#page-35-0) [Spread the taints](#page-38-0) [Solve constraints with Z3](#page-44-0)

#### Spread the taints

The variable a is tainted. When  $\mathbf{b} = \mathbf{a}$  and  $\mathbf{c} = \mathbf{b}$ ,  $\mathbf{b}$  and  $\mathbf{c}$  will also be tainted because they can be controlled via a.

```
uint32_t a, b, c;
a = atoi(user_input);
b = a: /* b is tainted */
c = b: /* c is tainted */
```
医单侧 医骨间的

**←ロ ▶ ← イ 同 →** 

 $QQ$ 

G.

[Goal](#page-33-0) [Plan](#page-34-0) [Taint syscall entries](#page-35-0) [Spread the taints](#page-38-0) [Constraints](#page-41-0) [Solve constraints with Z3](#page-44-0)

#### Spread the taints - in Valgrind

```
switch (st->tag) {
    case Ist_Store:
                        INSERT_DIRTY(helper_store,
                        /* dst_addr */ st->Ist.Store.addr,
                        /* src_tmp */ INSERT_TMP_NUMBER(st->Ist.Store.data),
                                       */ INSERT EXPR SIZE(st->Ist.Store.data));
                        break;
    case Ist_Put:
                        INSERT_DIRTY(helper_put,
                        /* dst_reg */ mkIRExpr_HWord(st->Ist.Put.offset),
                        /* src_tmp */ INSERT_TMP_NUMBER(st->Ist.Put.data),
                                     */ INSERT EXPR SIZE(st->Ist.Put.data));
                        break;
     case Iex_Get:
                        INSERT_DIRTY(helper_get,
                        /* dst_tmp */ mkIRExpr_HWord(dst),
                        /* src_reg */ mkIRExpr_HWord(data->Iex.Get.offset),
                        /* size */ mkIRExpr_HWord(sizeofIRType(data->Iex.Get.ty)));
                        break;
    case Iex_Load:
                        INSERT_DIRTY(helper_load,
                        /* dst tmp */ mkIRExpr HWord(st->Ist.WrTmp.tmp),
                        /* src_addr */ st->Ist.WrTmp.data->Iex.Load.addr,
                        /* size */ INSERT_TYPE_SIZE(data->Iex.Load.ty));
                        break;
     [...]
}
                                                                                        \left\{ \left\vert \left\langle \left\langle \mathbf{q} \right\rangle \right\rangle \right\vert \times \left\langle \mathbf{q} \right\rangle \right\vert \times \left\langle \mathbf{q} \right\rangle \right\}-17.5
```
 $2990$ 

G.

[Spread the taints](#page-38-0) **[Constraints](#page-41-0)** [Solve constraints with Z3](#page-44-0)

# Constraints - Output

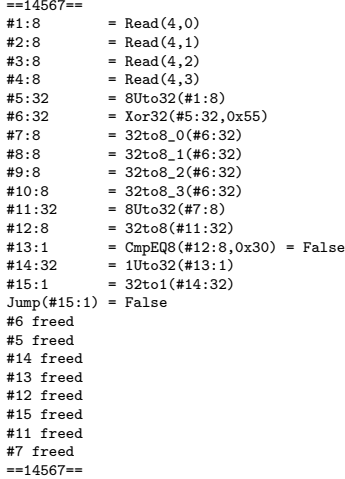

メロメ メ御 メメ きょくきょう

<span id="page-41-0"></span>造っ  $299$ 

[Taint syscall entries](#page-35-0) [Spread the taints](#page-38-0) **[Constraints](#page-41-0)** [Solve constraints with Z3](#page-44-0)

# Constraints - List

Every constraint depends of the previous constraint.

Jonathan Salwan [Software testing and concolic execution](#page-0-0)

メロメ メ御 メメ きょうくきょう

高山  $299$ 

[Taint syscall entries](#page-35-0) [Spread the taints](#page-38-0) **[Constraints](#page-41-0)** [Solve constraints with Z3](#page-44-0)

#### Constraints - List

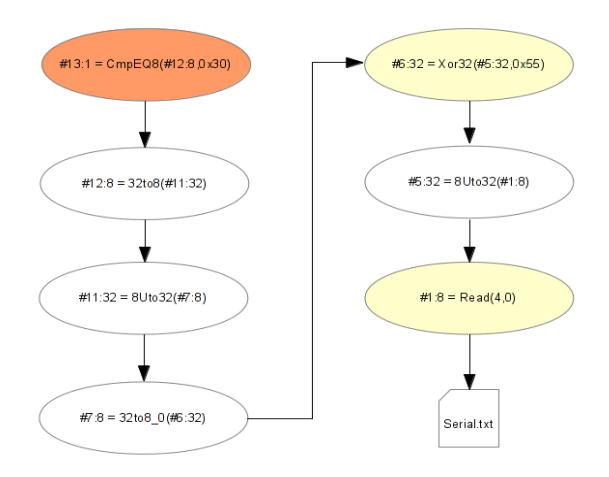

K ロ ▶ K @ ▶ K 경 ▶ K 경 ▶ 《 경 ▶

[Taint syscall entries](#page-35-0) [Spread the taints](#page-38-0) [Solve constraints with Z3](#page-44-0)

### Solve constraints with Z3

All the constraints are converted using the Z3 syntax

Jonathan Salwan [Software testing and concolic execution](#page-0-0)

医电影 化重氮

**←ロ ▶ ← イ 同 →** 

<span id="page-44-0"></span>重

[Taint syscall entries](#page-35-0) [Spread the taints](#page-38-0) [Solve constraints with Z3](#page-44-0)

#### Solve constraints with Z3 - Original constraint

The first constraint is : CmpEQ8(Xor32(Read(4,0),0x55),0x30)

Jonathan Salwan [Software testing and concolic execution](#page-0-0)

4.000

4 何 ▶

 $\mathcal{A} \ \overline{\mathcal{B}} \ \mathcal{B} \ \mathcal{A} \ \overline{\mathcal{B}} \ \mathcal{B}$ 

 $\equiv$ 

 $QQ$ 

[Taint syscall entries](#page-35-0) [Spread the taints](#page-38-0) [Solve constraints with Z3](#page-44-0)

### Solve constraints with Z3 - Z3 pattern

```
# First constraint in Z3 pattern
x = BitVec('x', 32)s = Solver()
s.add((x \text{ }^{\circ} 0x55) == 0x30)
```
→ 君下→ 君下。

**←ロ ▶ ← イ 同 →** 

 $QQ$ 

(B)

[Taint syscall entries](#page-35-0) [Spread the taints](#page-38-0) [Solve constraints with Z3](#page-44-0)

#### Solve constraints with Z3 - Concolic execution

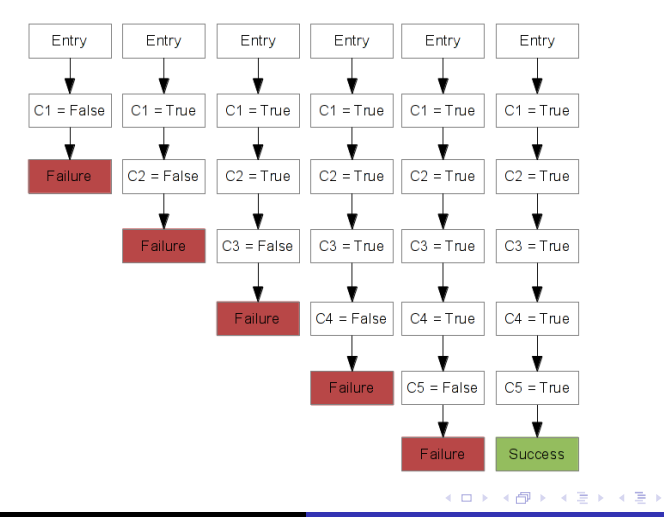

Jonathan Salwan [Software testing and concolic execution](#page-0-0)

 $2990$ 

目

[Plan](#page-34-0) [Taint syscall entries](#page-35-0) [Spread the taints](#page-38-0) **[Constraints](#page-41-0)** [Solve constraints with Z3](#page-44-0)

#### Solve constraints with Z3 - All constraints solved

- $C1 =$  CmpEQ8(Xor32(Read(4,0),0x55),0x30) = 'e'
- $C2 =$  CmpEQ8(Xor32(Read(4,1),0x55),0x39) = 'l'
- $C3 =$  CmpEQ8(Xor32(Read(4,2),0x55),0x3c) = 'i'
- $C4 =$  CmpEQ8(Xor32(Read(4,3),0x55),0x21) = 't'
- $C5 =$  CmpEQ8(Xor32(Read(4,4),0x55),0x30) = 'e'

 $-111$ 

 $2990$ 

Ε

化重新 化重新

**[Extra](#page-49-0)** [Questions ?](#page-50-0)

#### **Extra**

Blog post : http://shell-storm.org/blog/Concolic-execution-taint-analysiswith-valgrind-and-constraints-path-solver-with-z3/

Jonathan Salwan [Software testing and concolic execution](#page-0-0)

→ 君下→ 君下。

**←ロ ▶ ← イ 同 →** 

 $\equiv$ 

<span id="page-49-0"></span> $QQ$ 

[Questions ?](#page-50-0) [Thanks !](#page-51-0)

# Questions ?

# Questions ?

Jonathan Salwan [Software testing and concolic execution](#page-0-0)

メロメ メ御 メメ きょうくきょう

<span id="page-50-0"></span> $E$   $\Omega$ 

[Questions ?](#page-50-0) [Thanks !](#page-51-0)

# Thanks !

http://sbxc.org http://twitter.com/JonathanSalwan

メロメ メ御 メメ きょうくきょう

<span id="page-51-0"></span>重